## Provider getting started guide

Ready to grow your business on LinkedIn? Follow these three easy steps to set up your Service Page

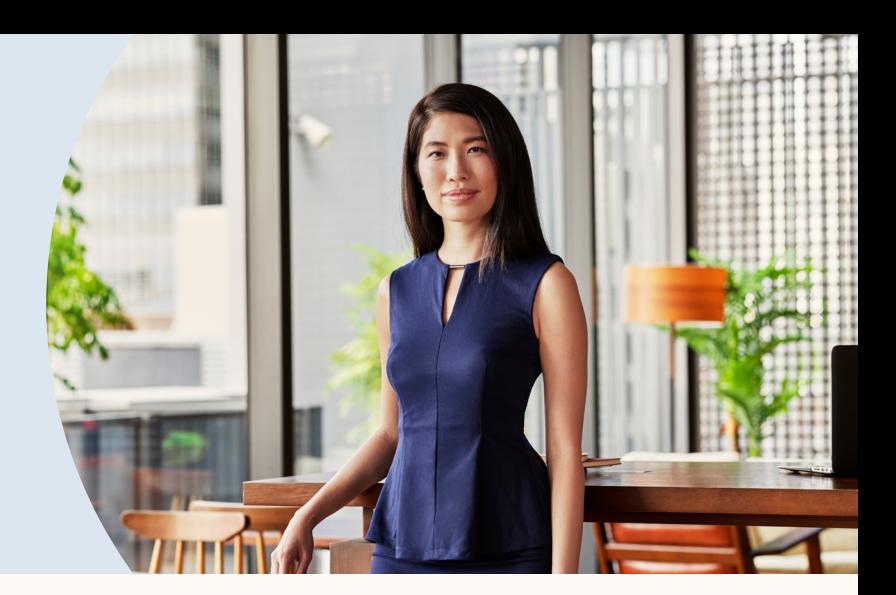

V

**3**

**Tip: Don't forget to invite past clients to review your services** 

Navigate to your profile to create a Service Page and click "Find Potential Clients"

**1**

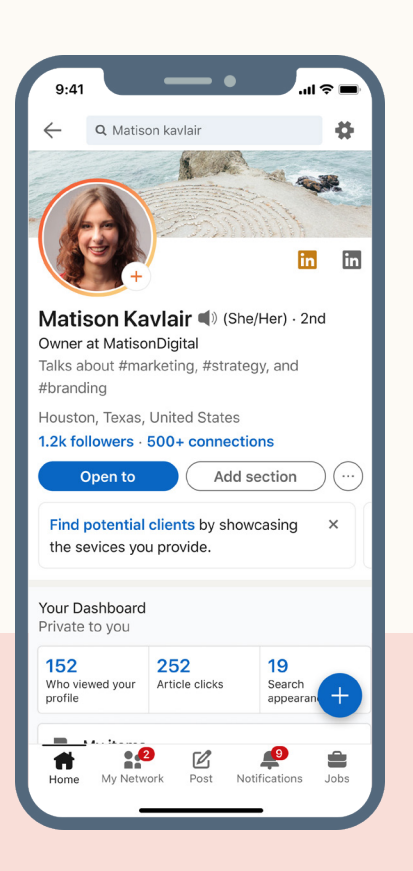

Set up your services and showcase your expertise by adding a customized About section **2**

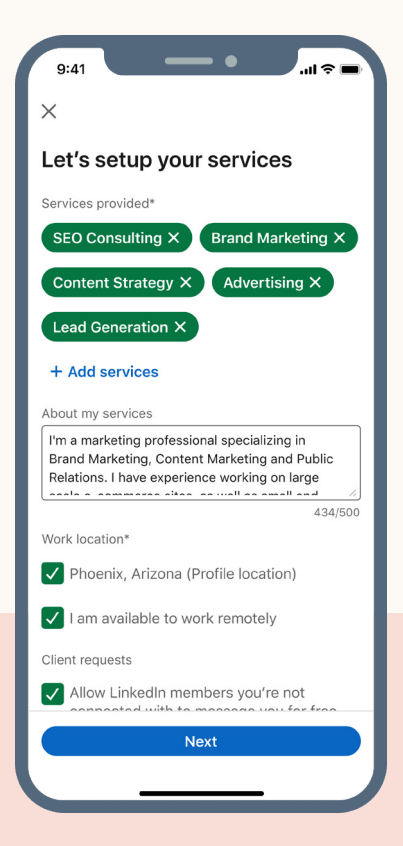

Be sure to let your network know you're now #openforbusiness by sharing a post

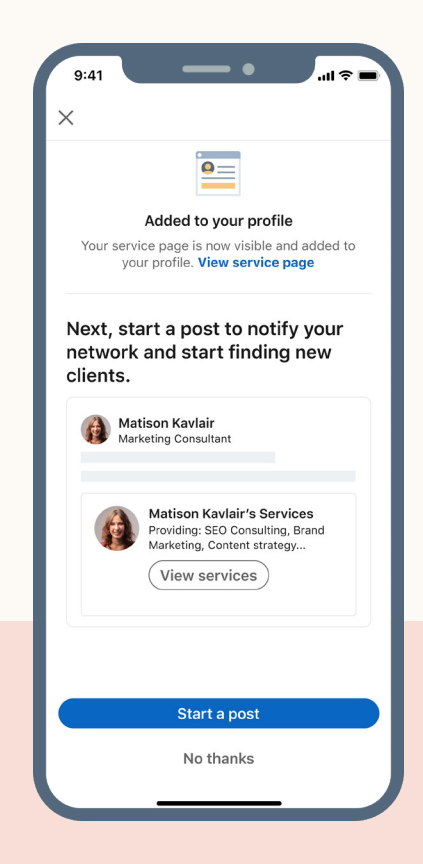

**[Get Started](https://www.google.com/url?q=http://www.linkedin.com/services/page/onboarding&sa=D&source=editors&ust=1633481142811000&usg=AOvVaw0vpOfEvyWdHCfmXokSEuJ-)**